### IXP Manager & Route Servers

# **OCIMANAGER**

### Route Servers Video Tutorial Series - Part 5 Barry O'Donovan - [@barryo79](https://twitter.com/barryo79), June 2021

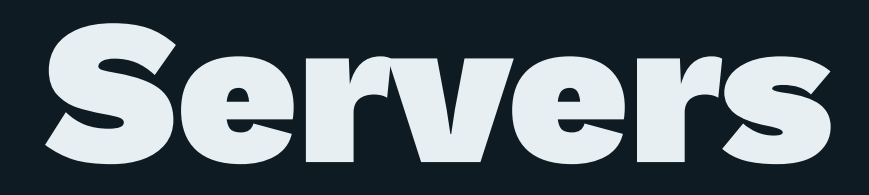

# ROUTE SATTE IRRDB Filtering with IXP Manager

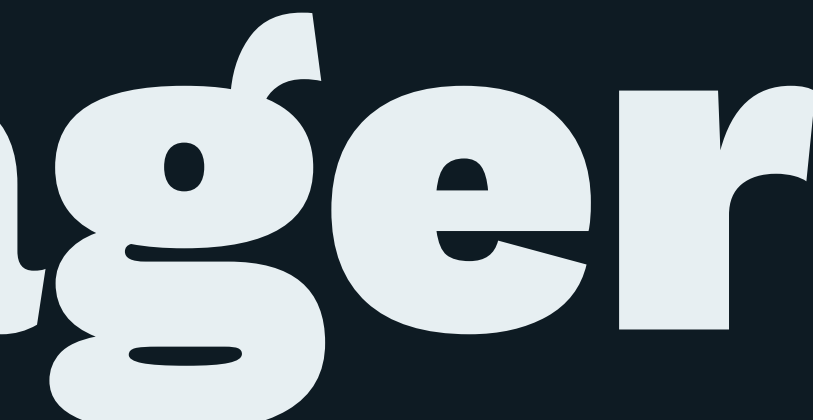

### Demonstration

- [x] Build the route server
- [x] Show clients connected and routes
- [x] IPv6 instance
- [x] Looking glass
- [x] Community filtering
- [ ] IRRDB filtering
- [ ] RPKI filtering

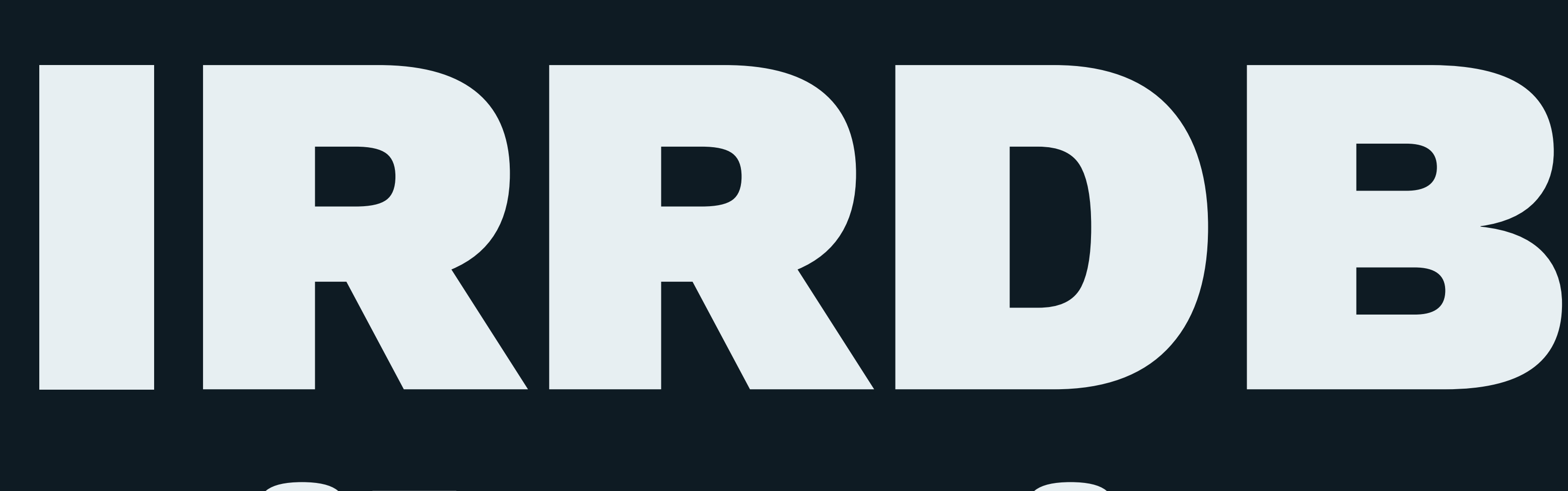

# Filtering

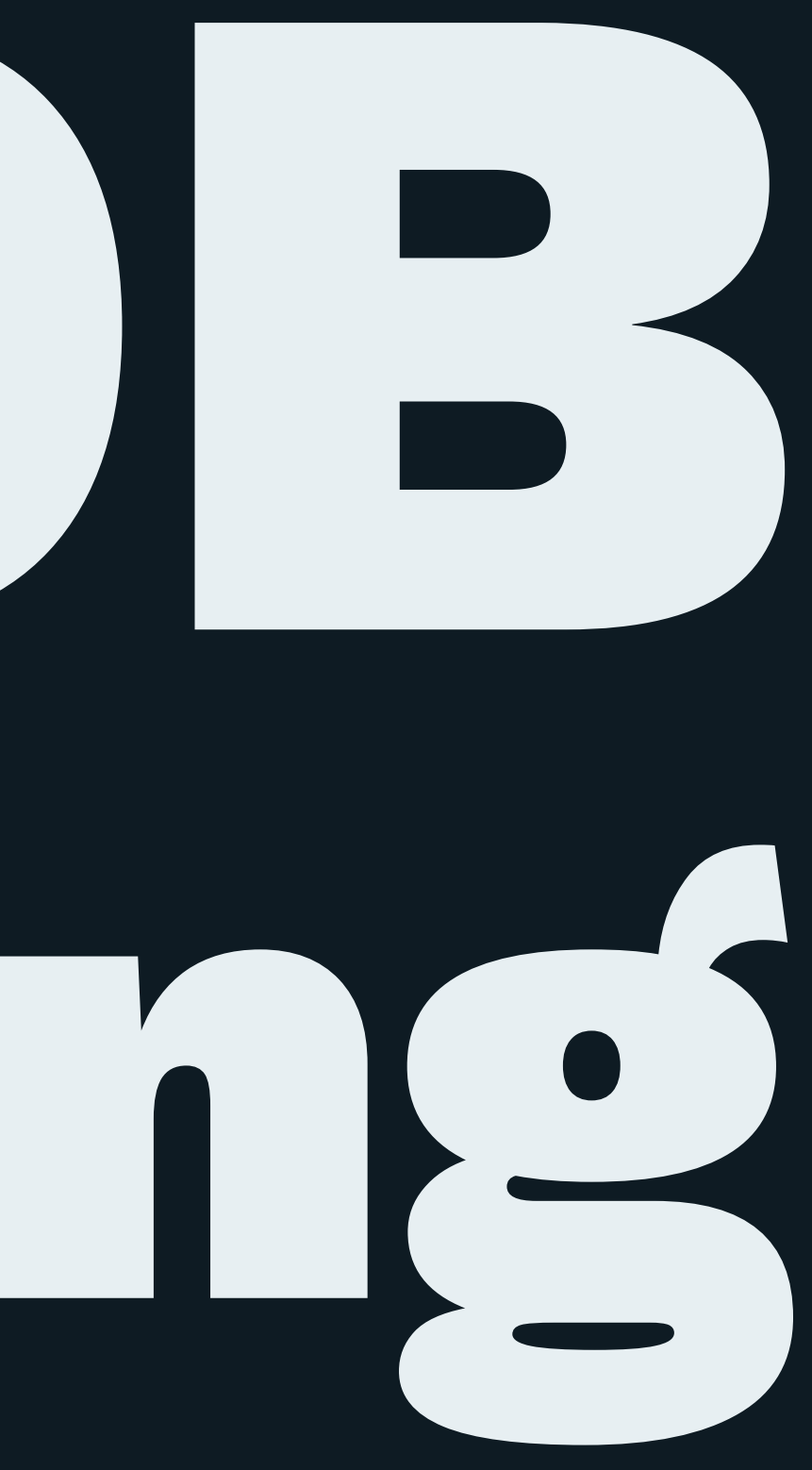

### IRRDB Filtering

IRRDB filtering (and RPKI) used to ensure that a route server participant can only advertise routes that they should be able to advertise.

- LIRs register routes with routing registries.
	- APNIC, RIPE, etc. but also commercial such as RADB
- Quality of records vary greatly
- IRRDB based filtering has been and is the standard

### IRRDB Filtering - Example Records

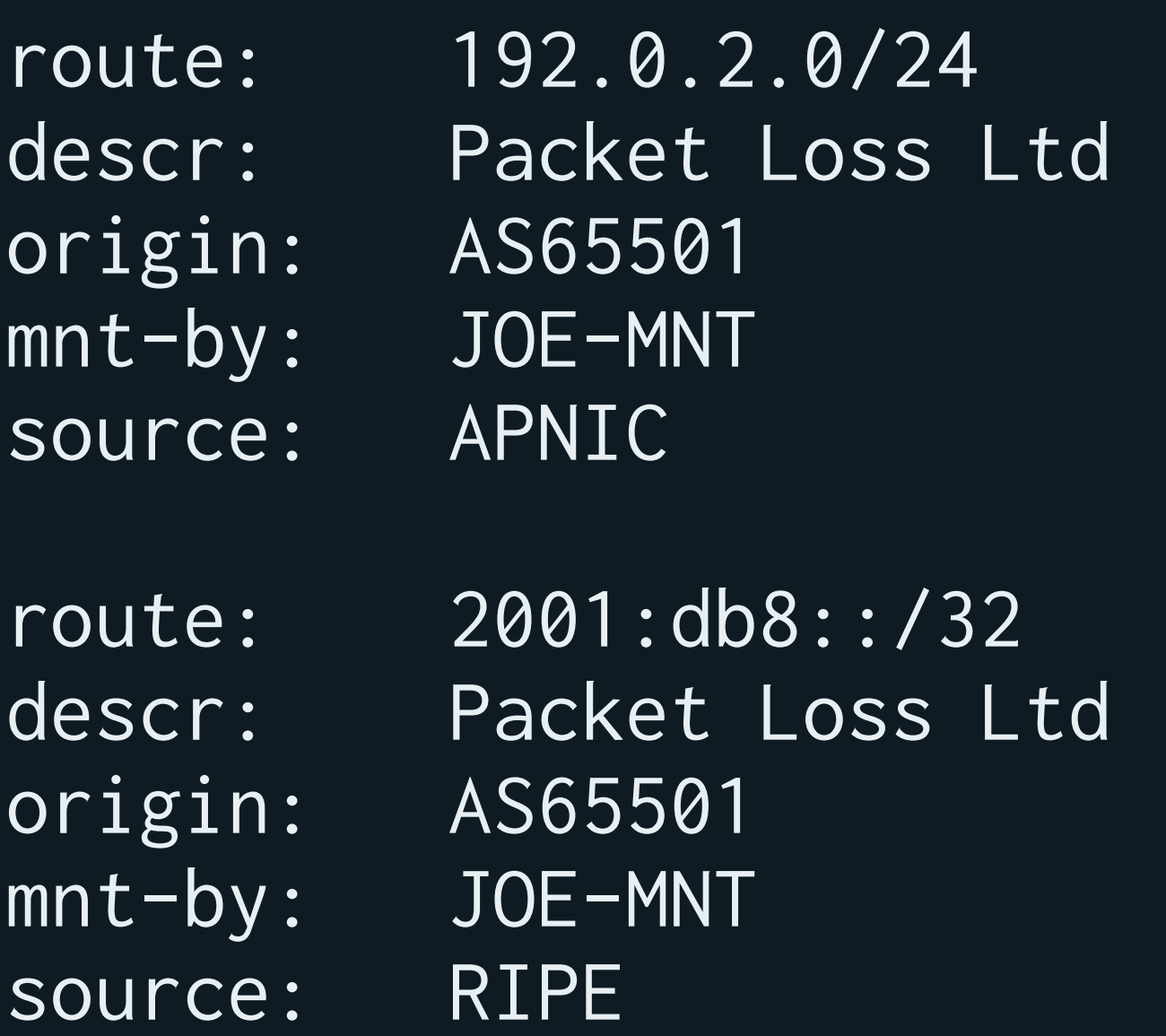

### IRRDB Filtering - Generating Prefix Lists

```
$ bgpq3 -j as58372
{ "NN": [
     { "prefix": "103.29.204.0\/22", "exact": true },
     { "prefix": "103.29.204.0\/24", "exact": true },
     { "prefix": "103.29.205.0\/24", "exact": true },
     { "prefix": "103.29.206.0\/24", "exact": true },
     { "prefix": "103.29.207.0\/24", "exact": true }
] }
$ bgpq3 -6j as58374
{ "NN": [
     { "prefix": "2402:9100::\/32", "exact": true }
] }
```
### IRRDB Filtering - AS Sets

- Important for members with downstream networks
- Currently a gap in RPKI functionality [\(AS Cones?\)](https://datatracker.ietf.org/doc/html/draft-ietf-grow-rpki-as-cones-02)
- BGPQ3 and IXP Manager will recursively unwrap AS sets
- \$ whois AS-HEANET as-set: AS-HEANET descr: Autonomous Systems routed by HEAnet members: AS1213, AS2128, AS112, AS42310, AS2850, AS-IEDR

...

### IRRDB Filtering - IXP Manager

- Database updated every 6 hours via the scheduler
- Route server config updated via the scripts
- Transaction safe won't trip over each other
- Manually via the UI
- Manually via Artisan (command line tool)

\$ ./artisan irrdb:update-asn-db -vvv Aptus: [IPv4: 1 total; 0 stale; 0 new; DB updated] [IPv6: 1 total; 0 stale; 0 new; DB updated] Time for net/database/processing: 0.921408/0.010303/0.000834 (secs) \$ ./artisan irrdb:update-prefix-db -vvv Aptus: [IPv4: 7 total; 0 stale; 0 new; DB updated] [IPv6: 1 total; 0 stale; 0 new; DB updated] Time for net/database/processing: 1.100500/0.014494/0.000373 (secs)

### IRRDB Filtering - IXP Manager

Previous route server filter config when IRRDB was disabled:

# Skipping RPKI check -> RPKI not enabled / configured correctly. bgp\_large\_community.add( IXP\_LC\_INFO\_RPKI\_NOT\_CHECKED );

# This ASN was configured not to use IRRDB filtering bgp\_large\_community.add( IXP\_LC\_INFO\_IRRDB\_NOT\_CHECKED );

What does it look like now?

### IRRDB Filtering - IXP Manager

```
allas = [ 49567 ];
```

```
# Ensure origin ASN is in the neighbors AS-SET
if ! (bgp_path.last_nonaggregated \sim allas) then {
     bgp_large_community.add( IXP_LC_FILTERED_IRRDB_ORIGIN_AS_FILTERED );
     accept;
```

```
}
```

```
# Skipping RPKI check -> RPKI not enabled / configured correctly.
bgp_large_community.add( IXP_LC_INFO_RPKI_NOT_CHECKED );
```

```
allnet = [31.217.240.0/21, 45.154.100.0/22, ... ];
```

```
if ! (net \sim allnet) then {
     bgp_large_community.add( IXP_LC_FILTERED_IRRDB_PREFIX_FILTERED );
     bgp_large_community.add( IXP_LC_INFO_IRRDB_FILTERED_STRICT );
     accept;
} else {
     bgp_large_community.add( IXP_LC_INFO_IRRDB_VALID );
}
```
### Demonstration

- [x] Build the route server
- [x] Show clients connected and routes
- [x] IPv6 instance
- [x] Looking glass
- [x] Community filtering
- [x] IRRDB filtering
- [ ] RPKI filtering

# Coming in Part 6:

### Securing Route Servers with RPKI and IXP Manager

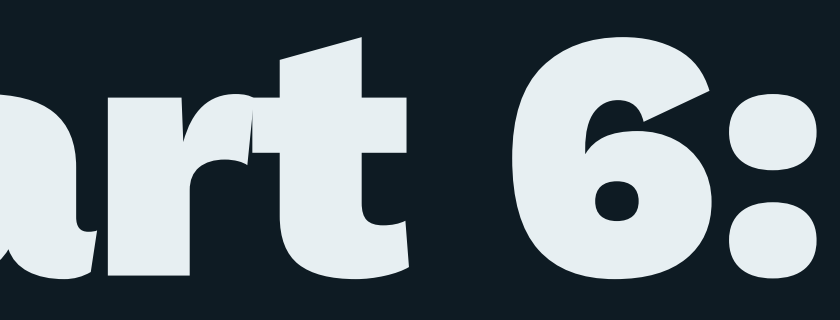

## Thanks for watching!

- <https://www.ixpmanager.org/>
- <https://docs.ixpmanager.org/>
- <https://www.barryodonovan.com/>
- [@barryo79](https://twitter.com/barryo79) on Twitter
- [barry.odonovan@inex.ie](mailto:barry.odonovan@inex.ie)